**Заключение.** Таким образом, мы убедились, что использование математических моделей при изучении правильных звездчатых многогранников облегчает понимание данной темы и вызывает у учащихся большой интерес к правильным звездчатым многогранникам. В рамках исследования был реализован проект по изучению правильных звездчатых многогранников, в котором участвовало 20 учеников 9 класса Гуманитарного лицея города Пскова. Основная цель проекта – знакомство школьников с правильными звездчатыми многогранниками. В ходе проекта они познакомились с данным видом многогранников, изучили их свойства и характеристики, подготовили модели многогранников. В результате проделанной работы, был создан «Музей звезд». Познакомится с виртуальным вариантом музея можно по ссылке http://starsmuseum.simplesite.com. В ходе проекта удалось выяснить, что использование моделей геометрических тел значительно облегчает изучение характеристик и свойств геометрических объектов. львательно и методикиность в которы участнально 2.0 деновного 0 какака Туоличевических подавительно и методикиность и методикиность и методикиность и методикиность и методикиность и методикиность и методикиность и метод

1. Веннинджер, М. Модели многогранников/ М. Веннинджер. – М.: «Мир»,1974. – 236 с.

2. Вернер, А.Л. Геометрия правильных звездчатых многогранников: учеб. пособие/ А. Л. Вернер, М. Н. Васильева, О. Г. Голокова. – 95 с.

### **ПРИНЦИПЫ РАЗРАБОТКИ ПРОГРАММНЫХ АБСТРАКЦИЙ ДЛЯ РАДИОМОДУЛЕЙ LORA**

#### *Довгулевич Д.А.,*

*молодой ученый ВГУ имени П.М. Машерова, г. Витебск, Республика Беларусь Научный руководитель – Кашевич И.Ф., канд. физ.-мат. наук, доцент*

В 21 веке начала активное развитие концепция, называемая Интернет Вещей (Internet of Things) или сокращенно IoT. Это концепция, суть которой заключается в объединении предметов в единую сеть для взаимодействия между собой и внешним миром. Эта концепция активно развивается и внедряется как в быту, для автоматизации рутинной работы, так и в промышленности. Для взаимодействия вещей друг с другом традиционные интернет сети, такие как Wi-Fi, GSM, Ethernet, оказались плохо пригодны из-за высокого потребления электроэнергии конечных модемов и небольшой емкости сети.

Поэтому для IoT были разработаны свои стандарты сетей передачи данных, такие как BLE, ZigBee, NB-IoT, LoRa, LTE-M и ряд других. Среди всех стандартов, разработанных для IoT, можно выделить отдельную группу – Low-power Widearea Network (энергоэффективные сети дальнего радиуса действия) или сокращенно LPWAN. Одним из представителей таких стандартов является LoRa.

Для разработки устройств, использующих этот способ связи, необходимо использовать соответствующие радиомодули.

Целью исследования являлось описание принципов разработки слоя программных абстракций, упрощающего процесс разработки устройств за счет абстрагирования от написания кода на уровне регистров, и избавления от привязки программного обеспечения к конкретному микроконтроллеру.

**Материал и методы.** Материалом для исследования послужило исходное программное обеспечение, предоставляемое производителями трансиверов, а также официальная документация на радиомодуль SX127x. При проведении исследований применялись общенаучные методы исследования, и процедурные методы разработки программного обеспечения.

**Результаты и их обсуждение.** Для работы с радио модулями LoRa работающими на трансиверах серии SX127x необходимо управлять регистрами с помощью интерфейса SPI. Для удобства работы лучше создать слой программных абстракций, позволяющий вызывать функции в место непосредственного управления регистрами. Для этого необходимо написать соответствующий драйвер. Назначение и адреса регистров можно узнать из документации на трансивер. Производитель предоставляет сводную таблицу по регистрам, которая описывает адреса, название, назначение и значение по умолчанию всех регистров трансивера. также для каждого регистра в документации есть детальное описание. Большинство регистров управляется побитово, и группы битов отвечают за различные параметры (таблица 1).

#### Таблица 1 - описание регистра RegPaConfig

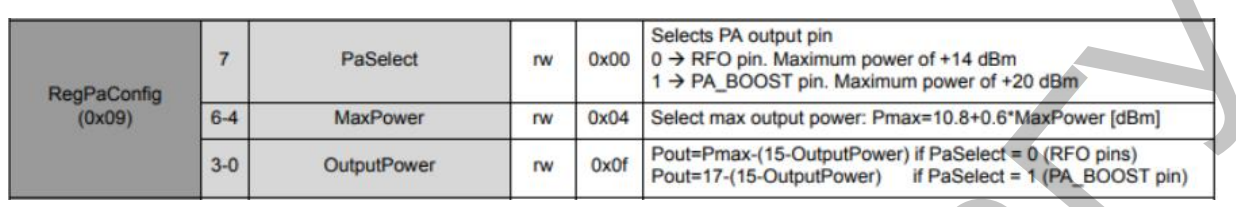

Для удобной работы с этими регистрами необходимо составить список обозначений, связывающий адреса регистров с их названиями. Данное действие позволит обращаться к регистрам не по адресам, а по названиям, что избавляет от необходимости запоминать адреса или, постоянно сверятся с документацией.

Такой список будет выглядеть следующим образом:

#define LR RegFifo 0x00

## // Common settings

#define LR RegOpMode 0x01 #define LR\_RegFrMsb 0x06 #define LR RegFrMid 0x07 #define LR RegFrLsb 0x08 // Tx settings #define LR\_RegPaConfig 0x09 #define LR\_RegPaRamp 0x0A #define LR\_RegOcp 0x0B // Rx settings #define LR RegLna 0x0C

 $\ldots$ 

В данном списке должны быть описаны все регистры с их адресами даже те, которые использовать в данный момент не планируется. Это упростит работу в будущем и избавит от необходимости дополнять список каждый раз при введении новой функции. Аналогичным образом необходимо составить список значений, которые будут записываться в эти регистры

Далее необходимо реализовать базовые функции работы с трансивером, такие как чтение/запись регистров, задержки, отправка команд, инициализация, перезагрузка,

На пример для работы с SPI нам необходим управляющий вывод NSS отвечающий за выбор чипа. Для отправки данных вывод NSS должен находится в логическом нуле, иначе чип не будет обрабатывать передаваемые данные.

Для управления этим выводом с помощью контроллера STM32F103 была реализована функция SX127X\_hw\_SetNSS, она имеет следующий вид:

weak void SX127X\_hw\_SetNSS(SX127X\_hw\_t \* hw, int value) {

HAL GPIO WritePin(hw->nss.port, hw->nss.pin,

(value == 1) ?  $GPIO$  PIN SET GPIO PIN RESET):

На вход функция принимает структуру, содержащую номер вывода и название порта, а также значение, которое необходимо установить. Внутри она вызывает функцию HAL GPIO\_WritePin являющуюся функцией библиотеки HAL, она устанавливает соответствующий пин микроконтроллера в необходимый уровень (логический 0 или логическая 1).

Функция объявляется с ключевым словом \_ weak, которое означает, что данное определение функции будет использоваться до тех пор, пока не найдется хотя бы одно совпадающее по написанию без этого ключевого слова. Такое объявление позволяет легко перегружать функции, которые привязаны к микроконтроллеру, не изменяя сам драйвер. Аналогичным образом описываются все необходимые для работы с радиомодулем функции.

Заключение. Для удобства работы контроллера с внешними устройствами рекомендуется реализовать слой программных абстракций, который позволяет ускорить процесс разработки программного обеспечения и позволит абстрагироваться от управляющего микроконтроллера. Данная абстракция должна описывать все использующиеся регистры. Так же необходимо создать структуры со значениями которые могут принимать эти регистры и описать функции для работы с контроллером. Данный принцип разработки применим не только к конкретному радио модулю, но может быть использован ДЛЯ ЛЮбЫх других периферийных устройств, подключаемых к микроконтроллерам.

1. AN1200.22 LoRa™ Modulation Basics [Электронный ресурс] // Revision 2, May 2015 Semtech Corporation. - Режим доступа: https://www.mouser.com/datasheet/2/761/sx1276-1278113.pdf. - Дата доступа: 28.08.2020. 2. Application Note: MCU Requirements for LoRaWAN [Электронный ресурс] // AN1200.28 Rev 3 December 2017. -

Режим доступа: https://semtech.my. salesforce.com /sfc/p/#E0000000JelG/a/2R000000HSRS/. - Дата доступа: 28.08.2020.

### СИНТЕЗ ШИРОКОПОЛОСНОГО СОГЛАСУЮШЕГО УСТРОЙСТВА АДАПТИВНОГО К ИЗМЕНЯЮШЕМУСЯ ИМПЕДАНСУ АНТЕННОГО УСТРОЙСТВА AD-44/CW-TA-30-512

# Дубовик И.А.<sup>1</sup>, Исаев М.А.<sup>2</sup>.

<sup>1</sup>адъюнкт 3-го курса УО «ВА РБ», г. Минск, Республика Беларусь гадъюнкт 2-го курса УО «ВА РБ», г. Минск, Республика Беларусь Научный руководитель - Бойкачев П.В., канд. техн. наук, доцент

Важной частью создания современных приемо-передающих устройств является проблема широкополосного согласования, решение которой позволяет обеспечить передачу максимальной мощности в заданной полосе рабочих частот между источником сигнала и импедансом нагрузки. В большинстве случаев при проектировании широкополосных согласующих устройств (СУ) разработчиками не учитывается нестабильность импеданса нагрузки, вызванная изменениями условий эксплуатации, особенно на подвижных объектах [1]. Решение задачи синтеза СУ адаптивного к изменению импеданса позволит максимизировать передаваемую (принимаемую) мощность сигнала в нагрузку, что обеспечит подразделение устойчивой радиосвязью в различных условиях эксплуатации. Таким образом, возникает необходимость в синтезе СУ адаптивного к изменению импеданса нагрузки.

Целью работы является представление результатов синтеза согласующего устройства адаптивного к изменению условий эксплуатации для антенного устройства AD-44/CW-TA-30-512 [4], основанной на использовании метода вещественных частот [2].

Материал и методы. В данной исследовании были проанализированы влияние условий эксплуатации на коэффициент передачи по мошности (КПМ) антенного устройства (AV) AD-44/CW-TA-30-512, а также разработана модель согласующего устройства адаптивного к изменению условий эксплуатации для АУ AD-44/CW-TA-30-512. В качестве методики синтеза адаптивного СУ был использован метод вещественных частот с параметрическим представлением знаменателя действительной части функции сопротивления согласующей цепи (real frequency parametric approach) [3]. Алгоритм работы данного метода представлен на рисунке 1). Достоинством данного метода является отсутствие этапа дробно-рациональной аппроксимации, использовать фиксированное количество элементов в СУ, а также для данного метода не требуется выполнение преобразования Гильберта, что значительно упрощает расчеты.